# **Selenium on Azure AKS - DevOps Test Automation**

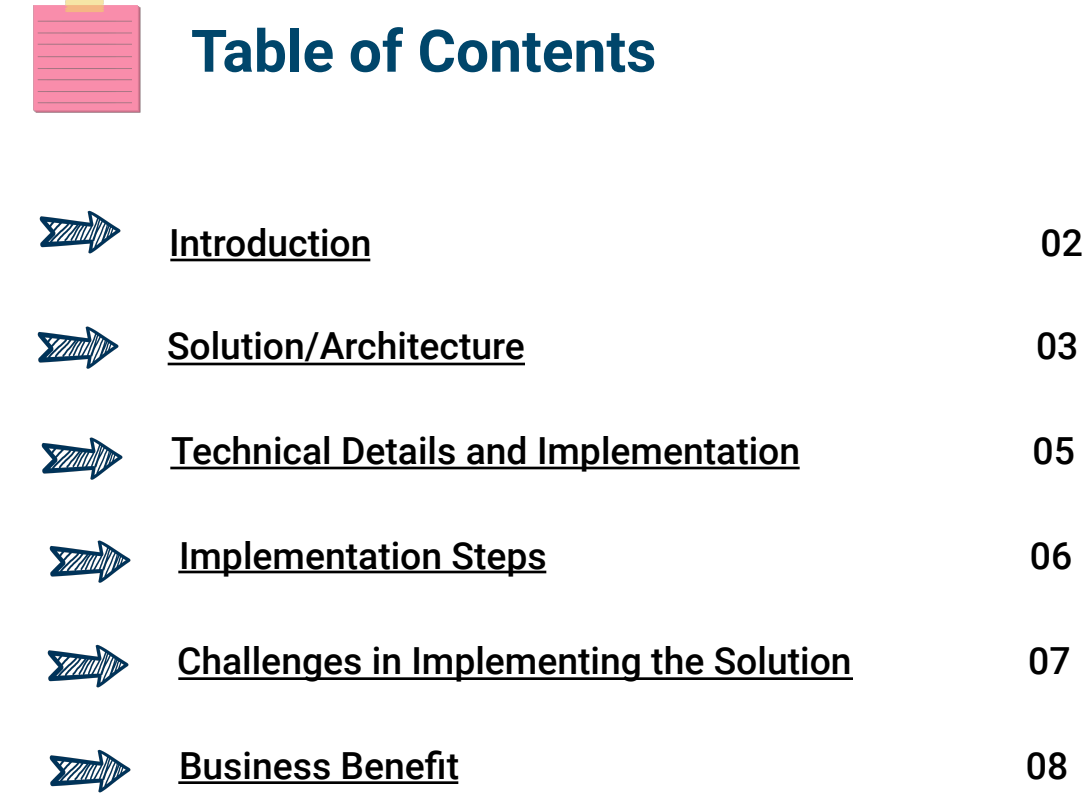

# **Introduction**

The domain of test automation, particularly with Selenium, has encountered challenges in scaling and managing test suites within the dynamic landscape of DevOps. Organizations often suffer with bottlenecks that hinder the seamless integration of Selenium with DevOps workflows. Additionally, when considering the power of Azure Kubernetes Service (AKS), specific challenges arise in harmonizing Selenium test automation within the Azure ecosystem.

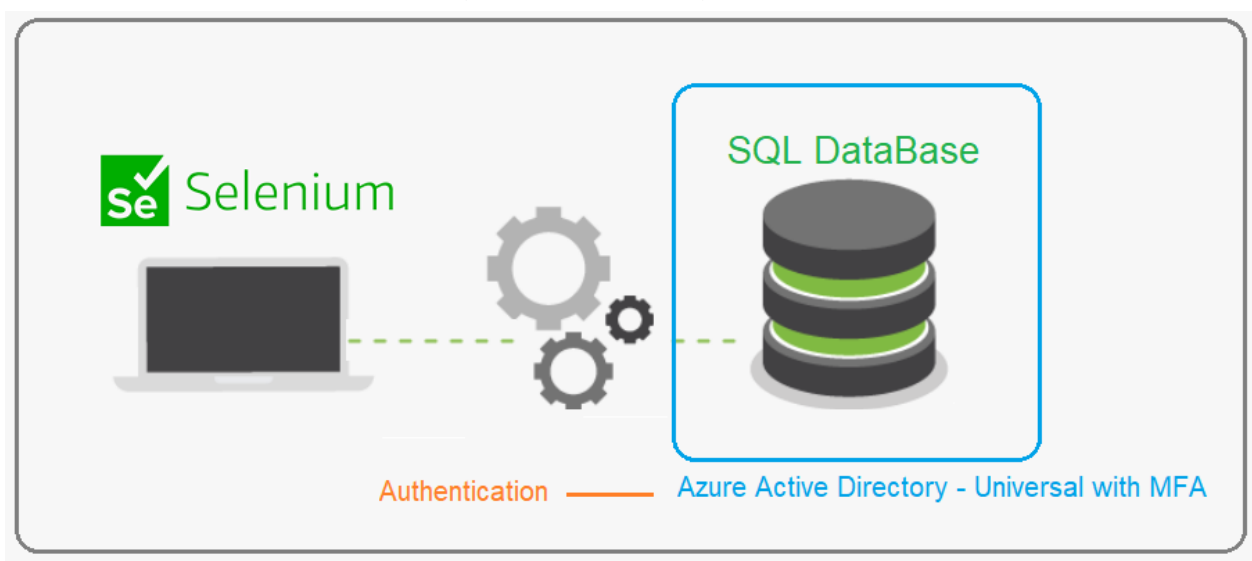

### **Selenium and Azure AKS Integration Challenges:**

**Scaling Selenium Tests:** Traditional Selenium test suites face limitations in scaling, especially when dealing with a large number of test cases or diverse environments.

**DevOps Workflow Bottlenecks:** Integrating Selenium into DevOps workflows can be cumbersome, leading to delays in the testing process and impeding the agility promised by DevOps practices.

**Azure AKS Dynamics:** Azure Kubernetes Service introduces its own set of challenges, requiring careful consideration for optimal integration with Selenium test automation.

# **Solution/Architecture**

## **Proposed Solution**

To address the challenges posed by Selenium test automation in a DevOps environment and enhance the integration with Azure AKS, a robust solution is proposed. Benefitting the power of Azure Kubernetes Service, this solution ensures scalable, efficient, and seamless test automation.

### **Architectural Design**

The architecture revolves around containerization, with Selenium nodes on Azure AKS. This allows for parallel execution of tests, facilitating rapid feedback and efficient resource utilization. Let's delve into the key components:

**Azure AKS Cluster:** Setting up a dedicated AKS cluster to host Selenium nodes.

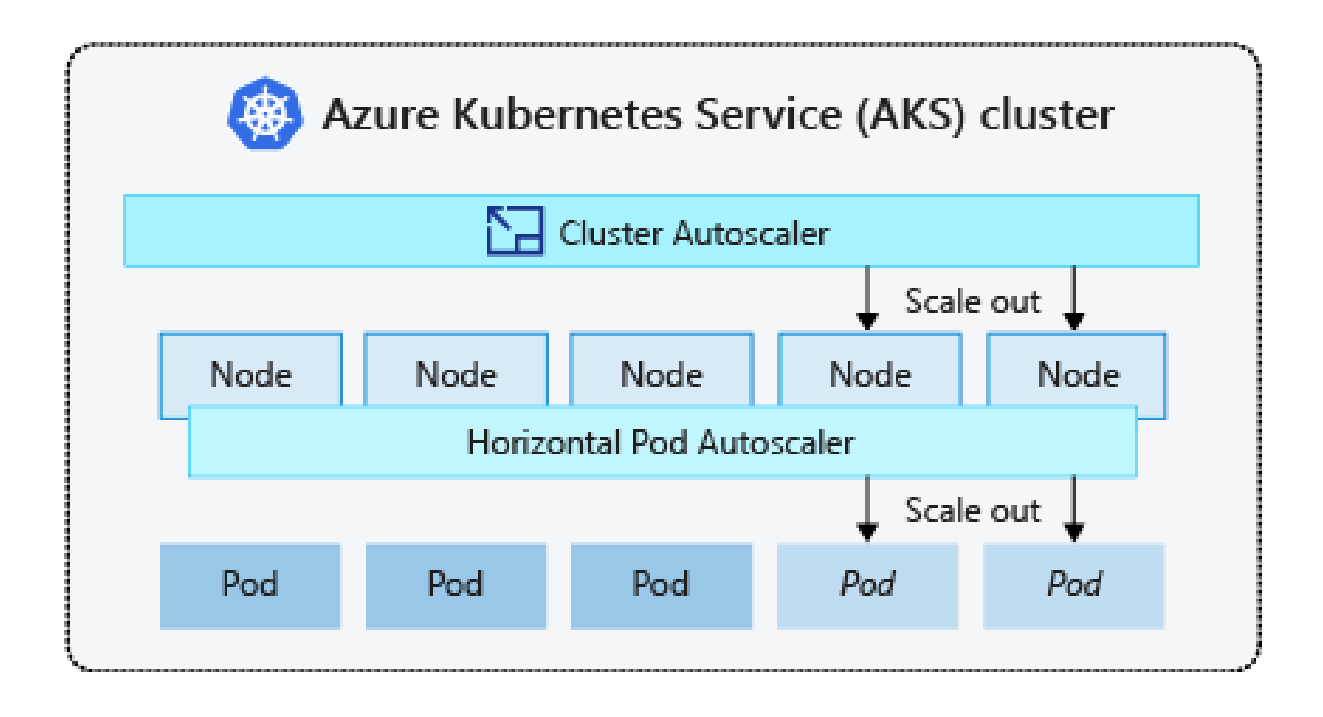

#### Selenium Grid Integration:

Employing Selenium Grid to distribute test execution across multiple containers.

 $\bullet\bullet\bullet$ # Azure AKS Configuration YAML apiVersion: aks.azure.com/v1 kind **AKSCluster** metadata: name: selenium-cluster location <Azure Region>

#### $\bullet\bullet\bullet$

WebDriver driver = new RemoteWebDriver(new URL("http://selenium-hub:4444/wd/hub"), new ChromeOptions());

# **Technical Details and Implementation**

**Azure Kubernetes Service (AKS):** Container orchestration for scalable and resilient Selenium nodes.

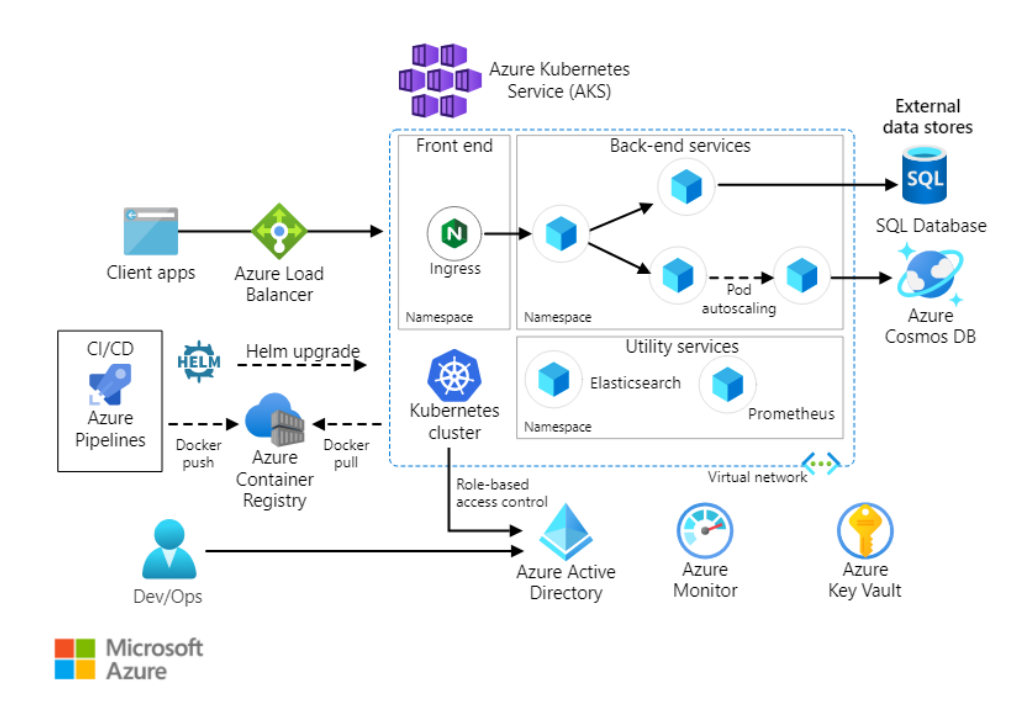

**Selenium:** The de facto automation framework for web applications.

**Azure DevOps:** CI/CD pipelines to automate test execution and ensure continuous testing.

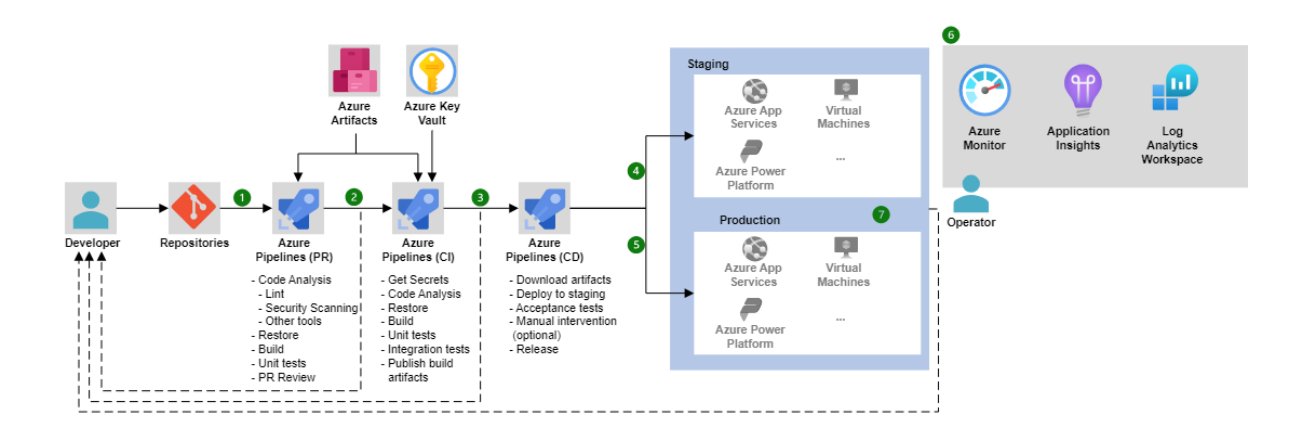

## **Implementation Steps**

#### 1. Create Azure AKS Cluster:

```
\bullet\bullet\bulletaz aks create --resource-group <Resource-Group> --name selenium-cluster --node-count 3 --enable-addons
monitoring --kubernetes-version 1.21.4
```
#### 2. Configure Selenium Grid on AKS:

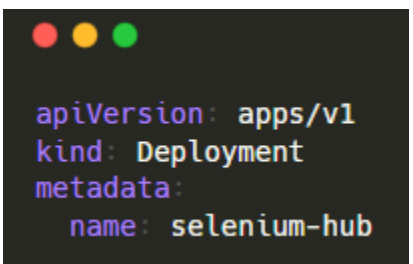

3. Integrate with Azure DevOps Pipeline:

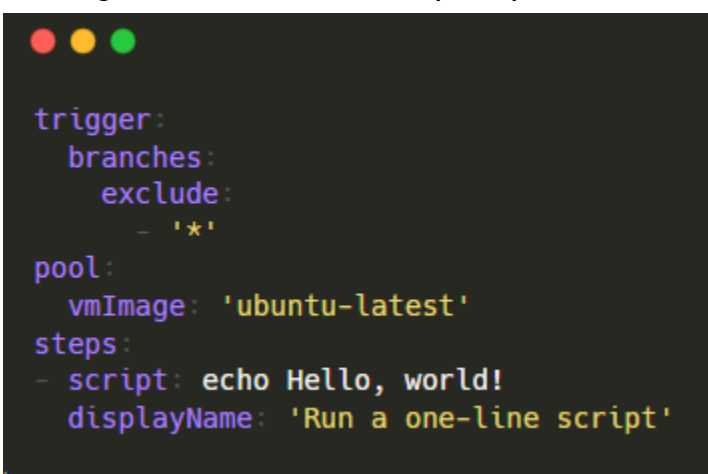

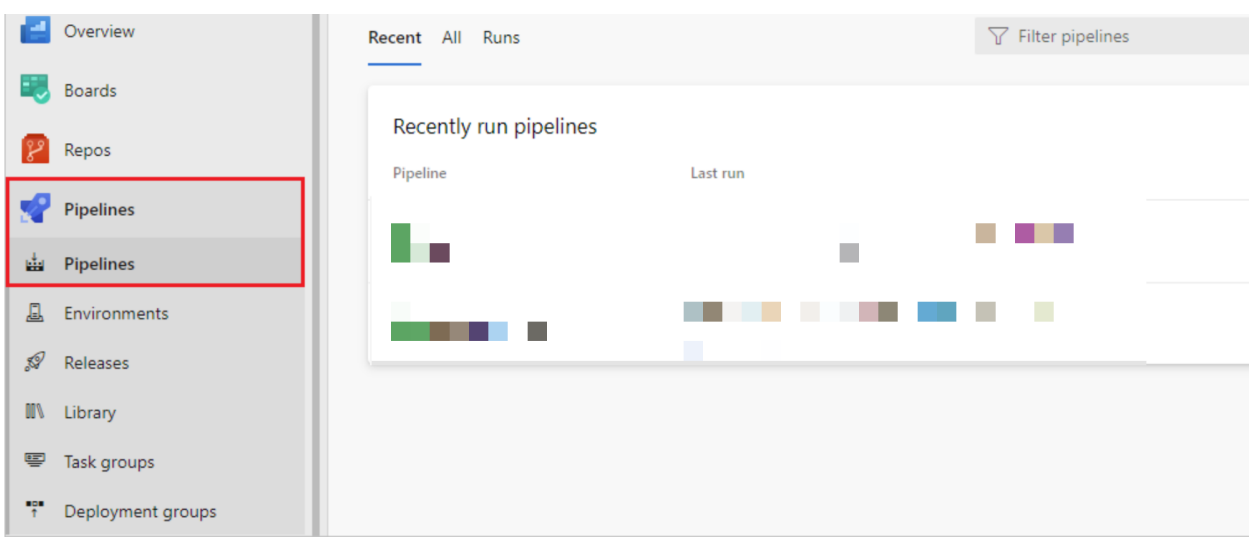

# **Challenges in Implementing the Solution**

#### **Common Implementation Challenges**

- **Scalability Concerns:** Adapting Selenium test suites to scale horizontally across multiple containers.
- **Parallel Execution Coordination:** Ensuring synchronized parallel execution of tests without conflicts.

#### **Azure AKS-specific Challenges**

- **Persistent Storage Integration:** Managing data persistence and stateful execution within Azure AKS.
- **Resource Optimization:** Balancing resource allocation to maximize efficiency and minimize costs.

# **Business Benefit**

### **Overall Impact:**

The implementation of Selenium on Azure AKS within a DevOps framework yields

### **Substantial Benefits:**

**Acceleration of Release Cycles:** Parallel execution on Azure AKS facilitates quicker feedback, enabling faster releases.

**Enhanced Collaboration:** Seamless integration with Azure DevOps fosters collaboration between development and testing teams.

### **DevOps Test Automation Benefits:**

**Agility in Testing:** DevOps principles are fully realized, with automated, continuous testing aligning with development cycles.

**Resource Efficiency:** Azure AKS ensures optimal resource utilization, translating into cost savings.

To sum up, Selenium's integration with Azure AKS for DevOps test automation offers a strong answer to well-known problems. In addition to resolving scalability concerns, this strategy makes use of Azure's capabilities to improve efficiency, guaranteeing that enterprises can automate test processes in their DevOps pipelines quickly, reliably, and affordably.

Reference:

[https://learn.microsoft.com/en-us/azure/devops/pipelines/test/continuous-test](https://learn.microsoft.com/en-us/azure/devops/pipelines/test/continuous-test-selenium?view=azure-devops)[selenium?view=azure-devops](https://learn.microsoft.com/en-us/azure/devops/pipelines/test/continuous-test-selenium?view=azure-devops) <https://azure.microsoft.com/en-in/products/kubernetes-service> <https://learn.microsoft.com/en-us/azure/stream-analytics/set-up-cicd-pipeline>